# **Block 4: 15:15 – 16:45 Uhr Datenexport und Kartenverwaltung, Erstellung von Schablonen und Ortsnetzen**

In diesen Übungseinheiten lernen Sie, wie Sie im REDE SprachGIS eigene Daten schnell und einfach als hochauflösende Bilddatei herunterladen sowie ihre erstellten Karten mit zusätzlichen Informationen ausstatten und anderen Nutzer:innen verfügbar machen können.

# **Übungseinheit 13: Exportieren von Karten als Bilddatei oder PDF**

Sie ordnen Ihre Ebenen im Ebenenmananger so an, dass der Ausschnitt, den Sie exportieren möchten, übersichtlich ist. Danach exportieren Sie diesen Ausschnitt entweder als Bild (.png oder .tiff) oder PDF.

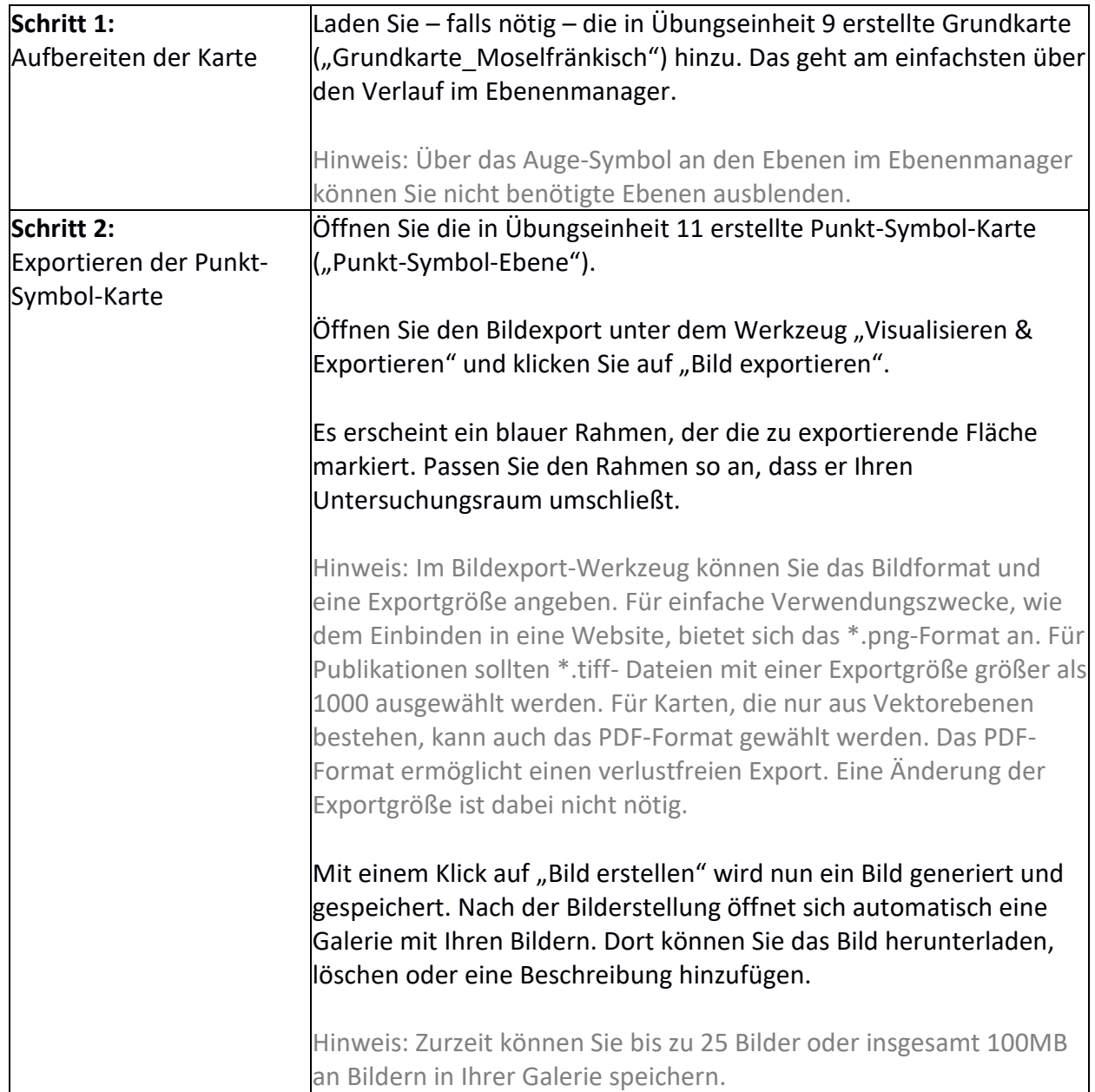

#### **Übungseinheit 14: Verwaltung von Karten**

Sie ergänzen die von Ihnen gewünschten Metadaten zu Ihrer Karte und geben anschließend einer anderen Person Lese-Rechte für Ihre Karte.

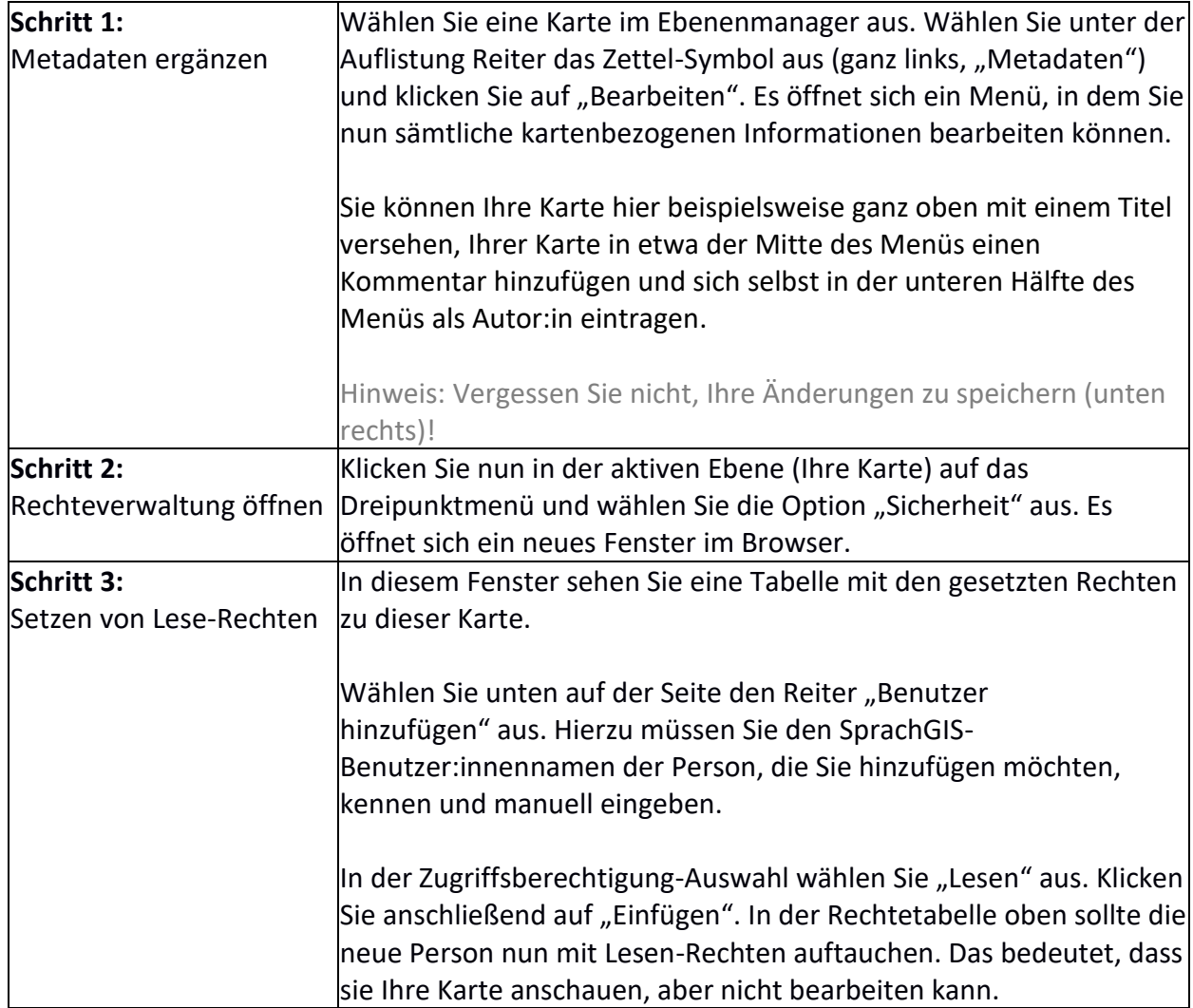

### **Übungseinheit 15: Schablonen erstellen**

Sie erstellen über Schablonen Passepartouts für Bildausschnitte.

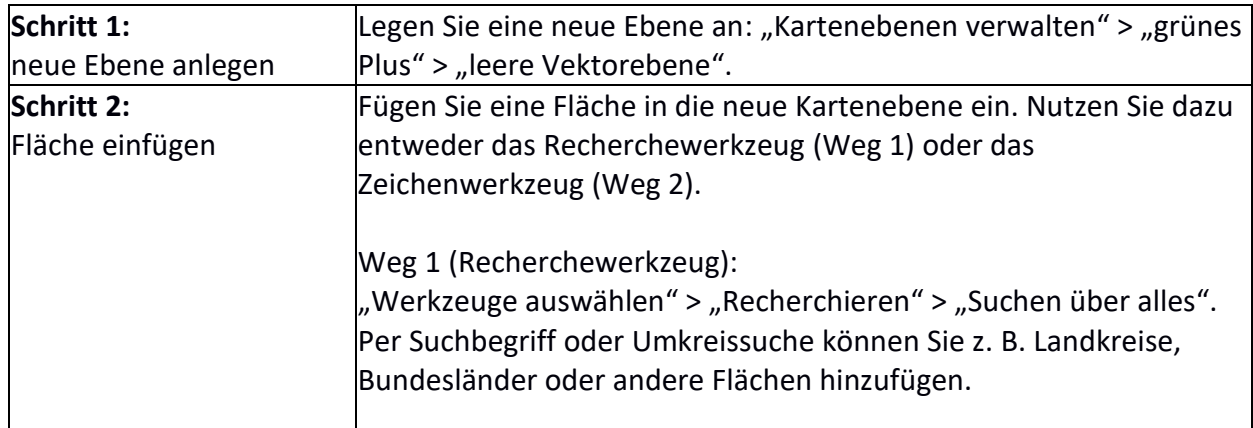

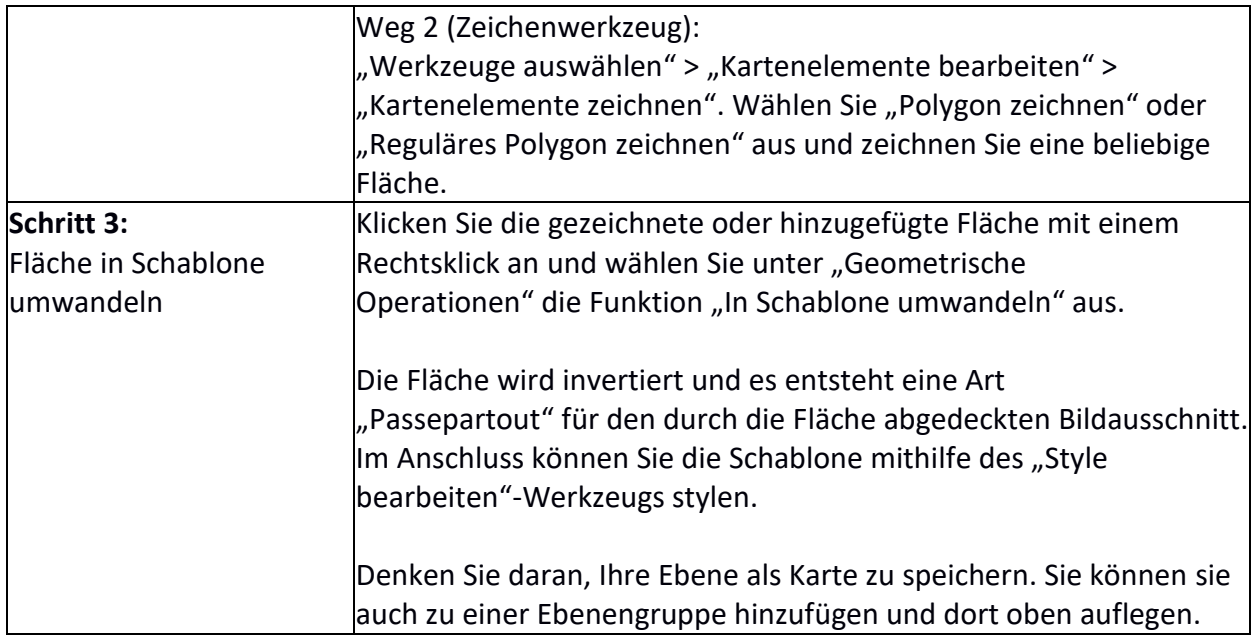

## **Übungseinheit 16: Ortsnetz erstellen, exportieren und importieren**

Sie erstellen ein Ortsnetz, exportieren es in Tabellenform und importieren die Tabelle nach der Bearbeitung erneut.

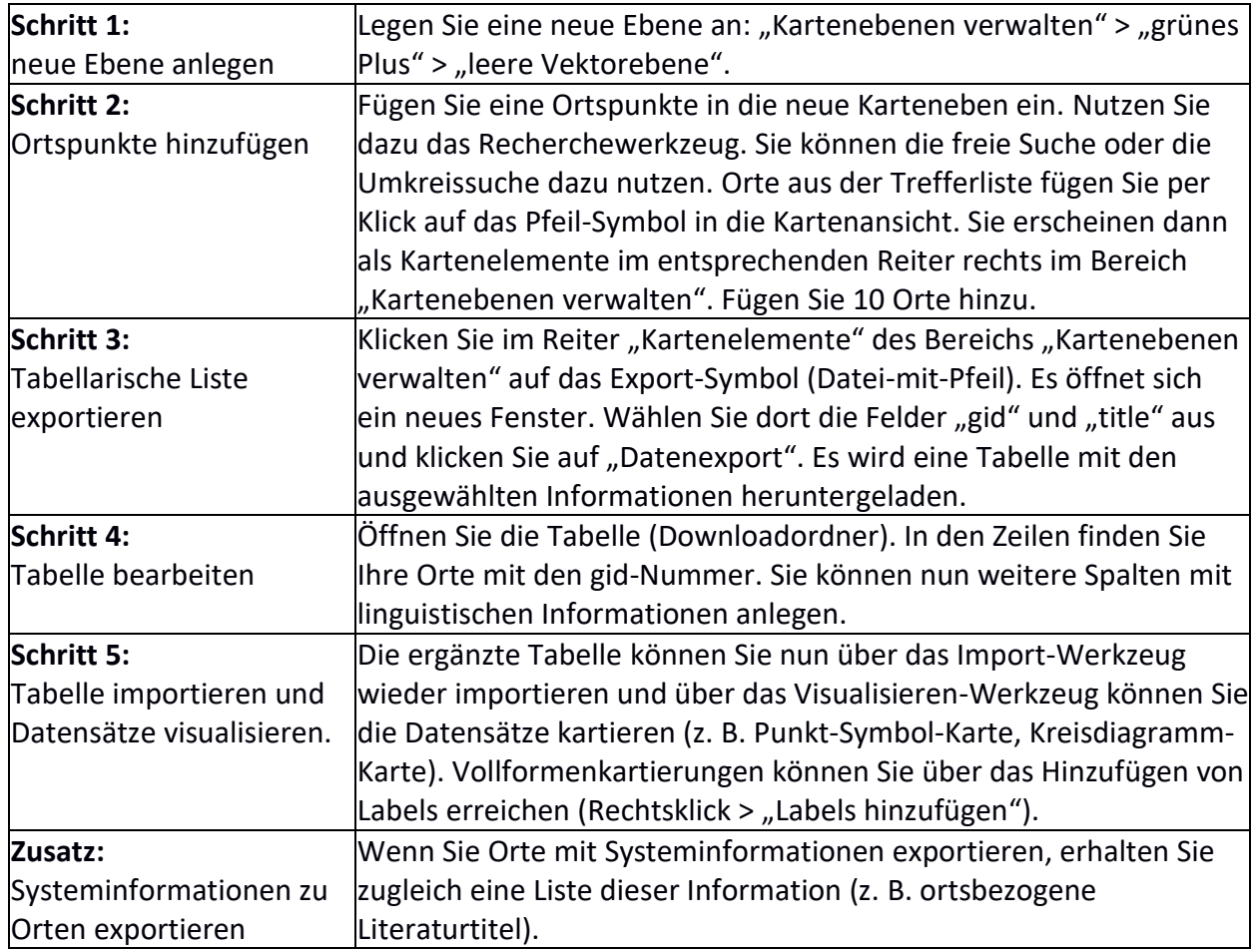